# SHARED MEMORY AND ACCELERATOR PROGRAMMING

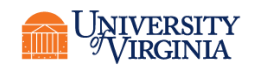

# SHARED MEMORY PROGRAMMING

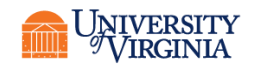

#### SHARED-MEMORY PROCESSORS

- General system memory is shared by all the cores on a computer/node.
- Programming model is subprocesses, known as *threads.*
- Master process starts and controls subprocesses.
- Threads are created/destroyed as needed
- Each thread has a set of private variables. Other variables are shared by all threads.

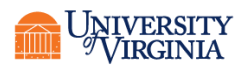

#### SHARED-MEMORY MODEL

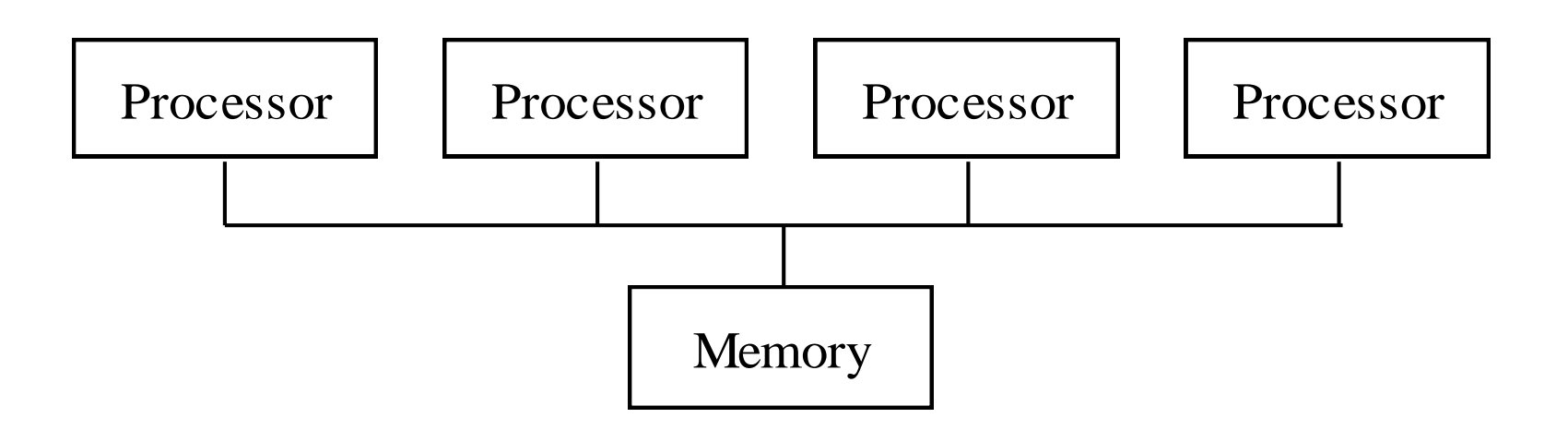

Processors interact and synchronize with each other through *shared* variables.

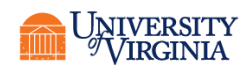

# TYPES OF PARALLELISM

- Embarrassingly parallel (high-throughput computing)
	- Independent processes with little (or no) need to communicate.
- Data parallelism
	- Divide the data into smaller parts. Work on each part individually, then if necessary collect results and go to next phase.
- Task parallelism
	- Perform multiple tasks at the same time on the data.

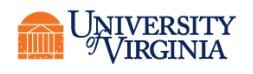

#### DATA PARALLELISM

- Independent tasks apply same operation to different elements of a data set.
- Usually expressed as a loop.

```
for (i=0; i<imax; i++) {
     a[i]=b[i]+c[i]}
```
• Must be safe to perform operations concurrently

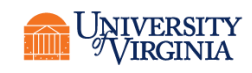

## REAL-LIFE EXAMPLE BRICKLAYING

- Step 1. Materials are delivered.
- Step 2. The foreman assigns the work.
- Step 3. Each mason lays brick in his assigned section.
	- Overlap of regions done by different masons must be managed.
- Step 4. Smooth joints between sections to make a unified whole.

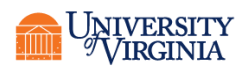

# COMPUTATIONAL EXAMPLE: FINDING THE MAXIMUM

- Find the maximum of a function using a "brute force" method.
- Evaluate the function at a huge number of randomlydistributed points over a specified range of independent variables.
- Distribute these points out so that each process evaluates the function throughout the range.
- Each process computes the maximum of its sample.
- Individual maxima are returned to the master process, which selects the maximum of maxima as the result.

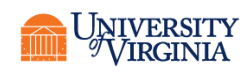

# OPENMP

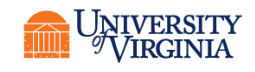

#### OPENMP

- OpenMP: An application programming interface (API) for parallel programming on multiprocessors
	- Compiler directives
	- Library of support functions
- OpenMP works in conjunction with Fortran, C, or  $C++$
- Implemented within the compiler. Must be activated by a compile-time option.
- Python can use OpenMP via C or Fortran and wrap the result.

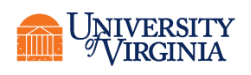

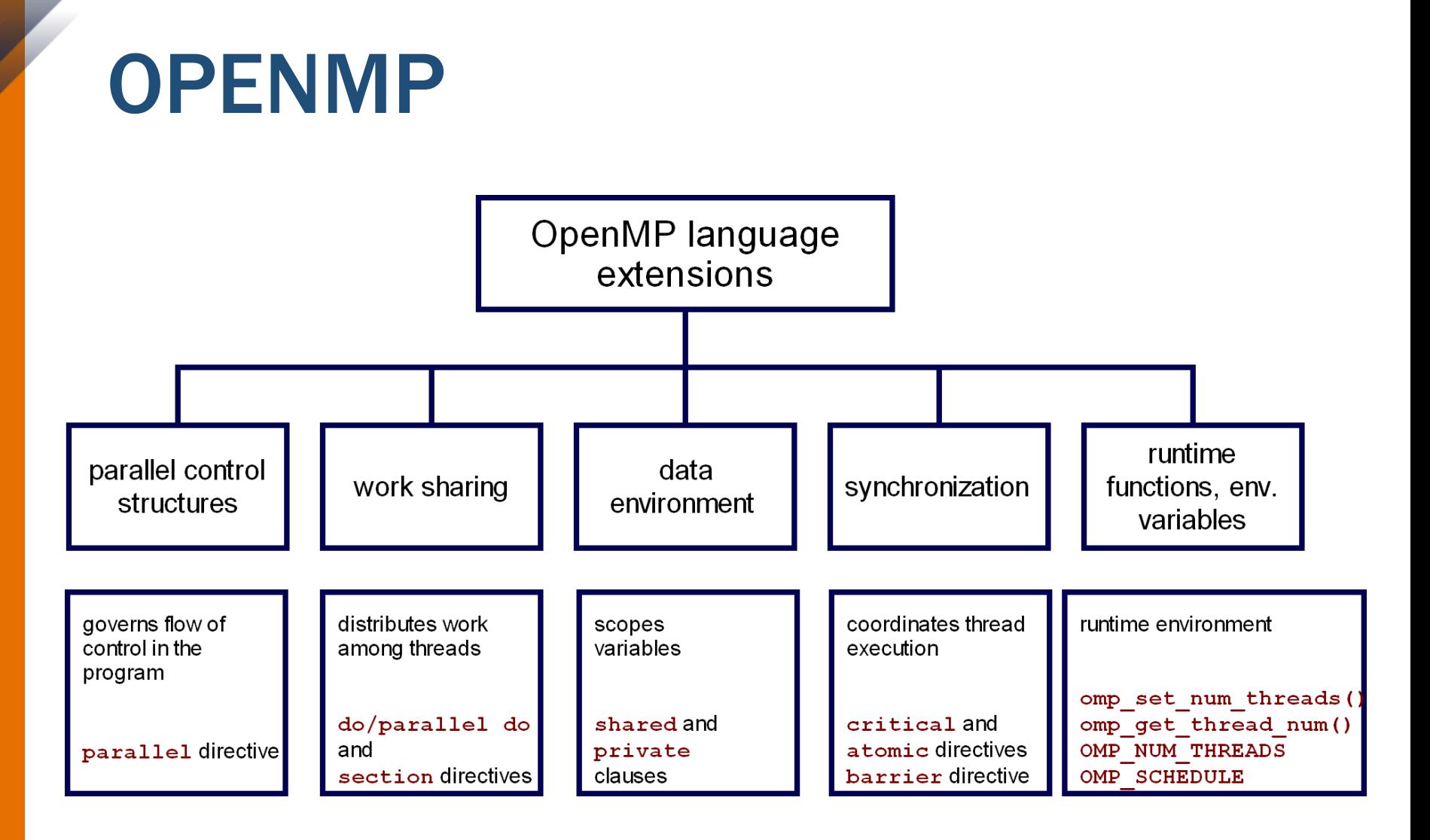

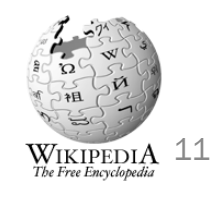

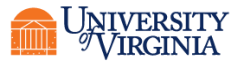

#### OPENMP USE CASES

- C/C++/Fortran + OpenMP sufficient to program shared-memory computers.
- C/C++/Fortran + MPI + OpenMP a good way to program distributed computers built out of shared-memory nodes.
	- Most modern clusters including Rivanna are of this type.
- OpenMP is easiest to use with data-parallel applications.

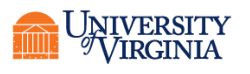

# FORK/JOIN PARALLELISM

- Initially only master thread is active
- Master thread executes sequential code
- Fork: Master thread creates or awakens additional threads to execute parallel code
- Join: At end of parallel code created threads die or are suspended

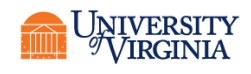

#### HOW OPENMP WORKS

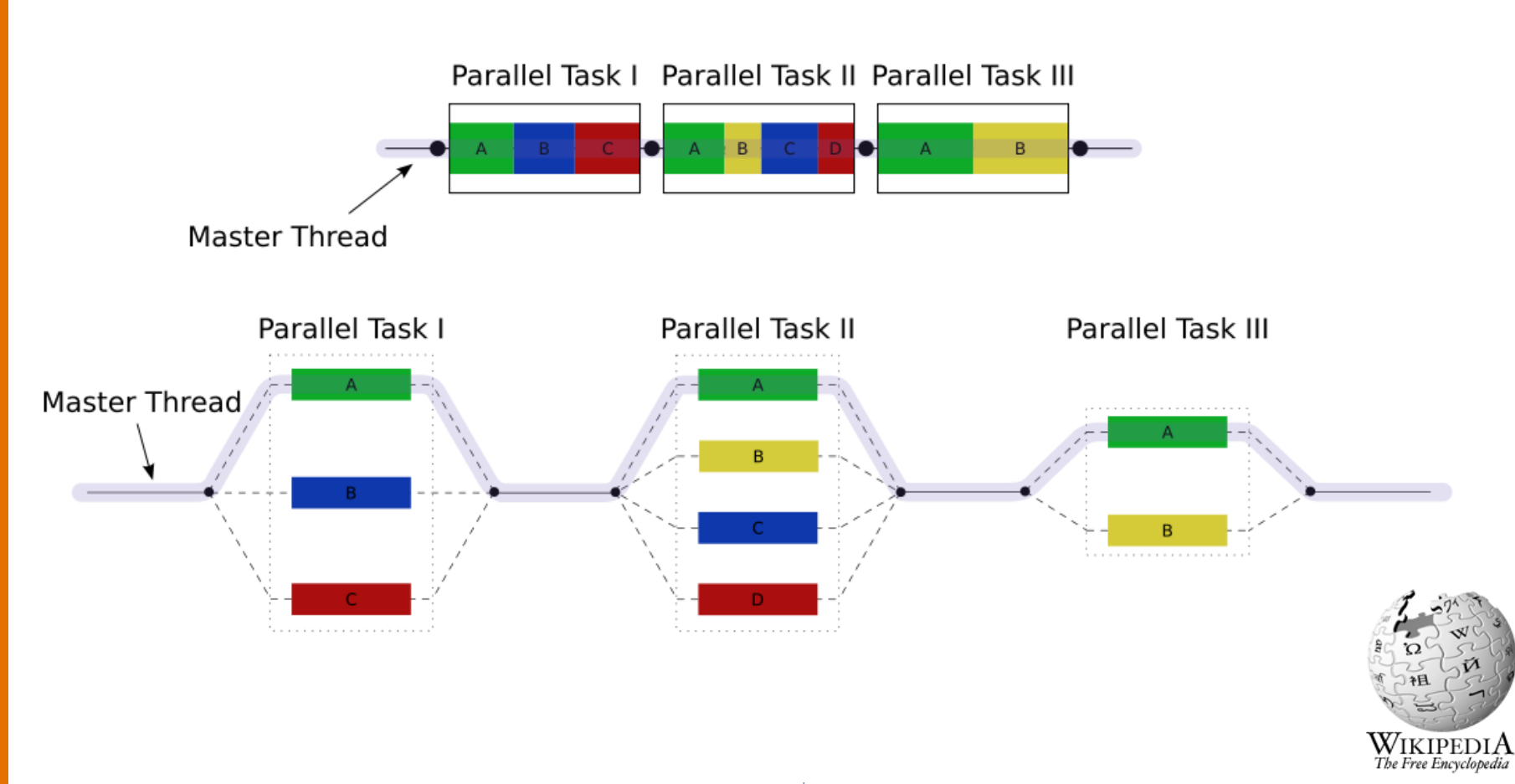

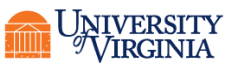

# PRAGMAS AND PSEUDOCOMMENTS

- Pragma: a compiler directive in C or C++
- Stands for "pragmatic information"
- A way for the programmer to communicate with the compiler
- The compiler is free to ignore pragmas
- Syntax:

#pragma omp *<rest of pragma>*

- Pseudocomment: a pragma that otherwise looks like a comment
	- !\$omp *<rest of pseudocomment>*

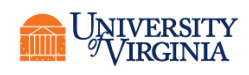

# COMPILING OPENMP PROGRAMS

- OpenMP is a *compiler-level* library.
- Gnu Compiler Collection
	- module load gcc
	- gcc/g++/gfortran
	- Use the –fopenmp flag when compiling.
- Intel's compilers
	- module load intel
	- the compilers are icc/icpc/ifort
	- Use the -qopenmp flag to compile
- Without the flag the pragmas/pseudocomments are ignored (but any OMP headers used won't be found).

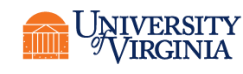

# RUNNING OPENMP PROGRAMS

- The default number of threads is implementationdependent, but usually is the number of cores it sees on a node.
- The most common way to set the number of subprograms is to use an environment variable OMP\_NUM\_THREADS
- Example

```
gcc -fopenmp myopm.c
```
• or

```
gfortran -fopenmp myomp.f90
```
• Run with

```
./a.out
export OMP_NUM_THREADS=4
./a.out
```
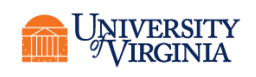

#### EXERCISE

- Using your choice of compiler, compile and run
	- omphello.c
	- or
	- omphello.f90
- Try setting different values for OMP\_NUM\_THREADS

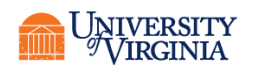

# PARALLEL FOR LOOPS

• C programs often express data-parallel operations as **for** loops. Fortran equivalent is **do**.

for (i = first; i < size; i += prime) marked[i] = 1;

- OpenMP makes it easy to indicate when the iterations of a loop may execute in parallel
- Compiler takes care of generating code that forks/joins threads and allocates the iterations to threads

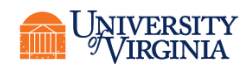

# C/C++: PARALLEL FOR PRAGMA

• Format:

#pragma omp parallel for for  $(i = 0; i < N; i++)$  $a[i] = b[i] + c[i];$ 

- Valid through the immediately following code block
- Compiler must be able to verify the run-time system will have information it needs to schedule loop iterations

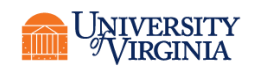

# FORTRAN: PARALLEL DO PSEUDOCOMMENT

• Format:

```
!$omp parallel do
do i=1, N
  a(i) = b(i) + c(i)enddo
!$omp end parallel do
```
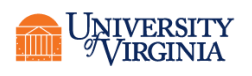

# FORTRAN ONLY: WORKSHARE

• OpenMP provides the WORKSHARE option to support array operations in Fortran.

!\$omp PARALLEL WORKSHARE

- $A=1$ .  $B=42$ .
- $C=2.$  \*B

 $A=B*C+D$ 

!\$omp END PARALLEL WORKSHARE

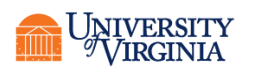

#### WARNING!!!

- You're telling the compiler something that had better be true or else there will be lots of problems
- You're telling the compiler there are no interiteration loop dependencies
	- i.e, the loop iterations are completely independent
- There cannot be statements that end the loop prematurely
	- No break, return, exit, or goto
	- But can have continues

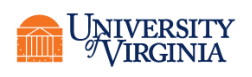

# SHARED AND PRIVATE VARIABLES

- Shared variable: has *same* address in execution context of every thread
- Private variable: has *different* address in execution context of every thread
	- A thread cannot access the private variables of another thread
- Default:
	- Shared:
		- C/C++: all static, all in whole-file scope
		- Fortran: COMMON, SAVE, variables in modules
	- Private:
		- (First) loop variables
		- Stack variables in functions (C/C++) or subroutines (Fortran) invoked in a parallel region
		- Fortran: Automatic variables within a statement block

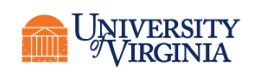

#### DECLARING PRIVATE VARIABLES

```
for (i = 0; i < N; i++)
   for (j = 0; j < N; j++)a[i][j] = myMIN(a[i][j]) + myMERN(a[i][j];
```
- Either loop could be executed in parallel
- We prefer to make outer loops parallel, to reduce number of forks/joins
- We then must give each thread its own private copy of variable **j**

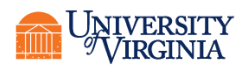

#### PRIVATE CLAUSE

- Clause: an optional, additional component to a pragma
- Private clause: directs compiler to make one or more variables private
- Same syntax for C/C++ and Fortran

#### private ( *<variable list>* )

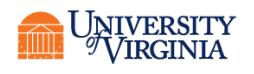

# EXAMPLE USE OF PRIVATE CLAUSE

#### C/C++

```
#pragma omp parallel for private(j)
for (i = 0; i <N; i++)
   for (j = 0; j < N; j++)a[i][j] = myMIN(a[i][j) + myMERN(a[i][j]);
```
#### Fortran

```
!$omp parallel do private(i)
do i=1,Ndo i=1,Na(i, j)=min(a(i, j), a(i, j)+tmp)
   enddo
enddo
!$omp end parallel do
```
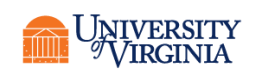

#### RACE CONDITIONS

• Consider this C program segment to compute  $\pi$ using the rectangle rule:

```
double area, pi, x;
int i, n;
...
area = 0.0;
for (i = 0; i < n; i++) {
   x = (i+0.5)/n;area += 4.0/(1.0 + x*x);
}
pi = area / n;
```
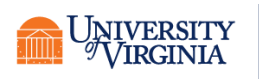

# RACE CONDITION (CONT.)

• If we simply parallelize the loop...

```
double area, pi, x;
int i, n;
...
area = 0.0;
#pragma omp parallel for private(x)
for (i = 0; i < n; i++) {
   x = (i+0.5)/n;area += 4.0/(1.0 + x*x);
}
pi = area / n;
```
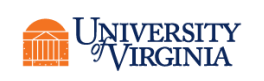

# RACE CONDITION (CONT.)

• ... we set up a race condition in which one process may "race ahead" of another and not see its change to shared variable **area**

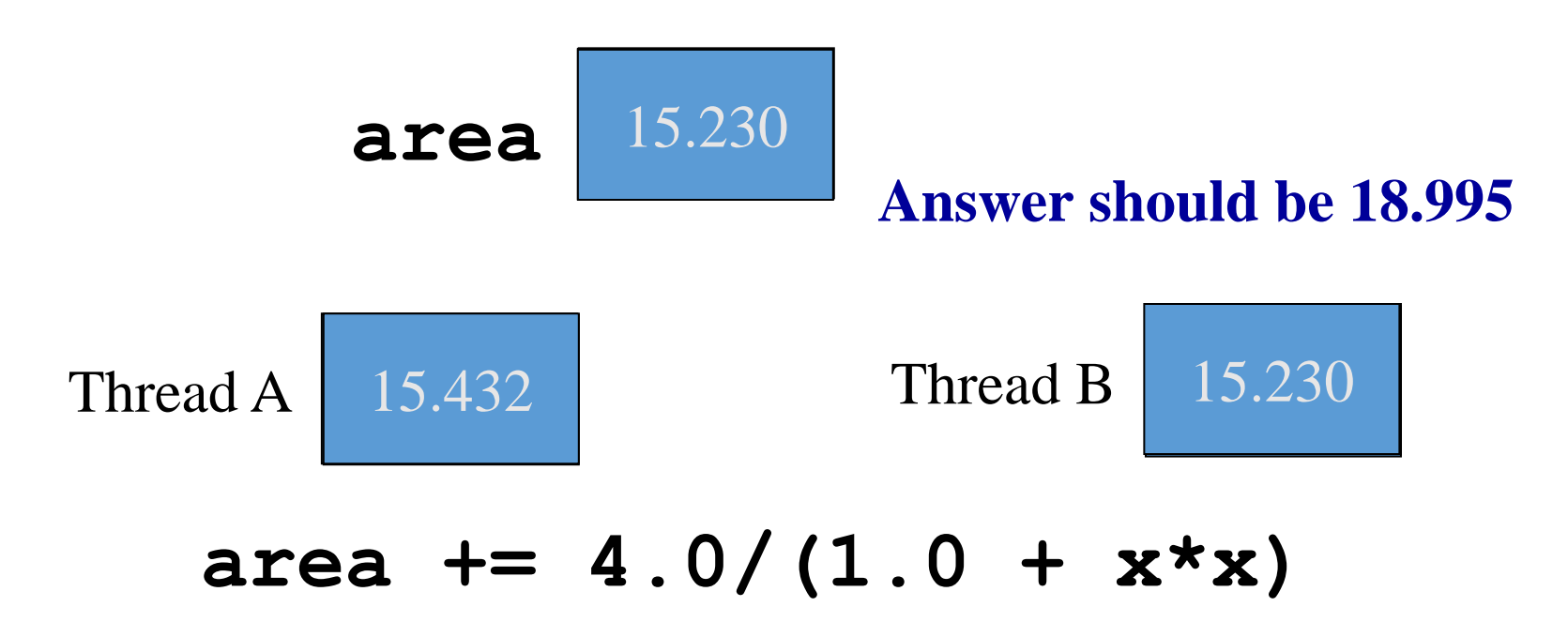

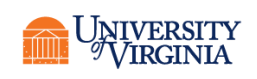

#### RACE CONDITION TIME LINE

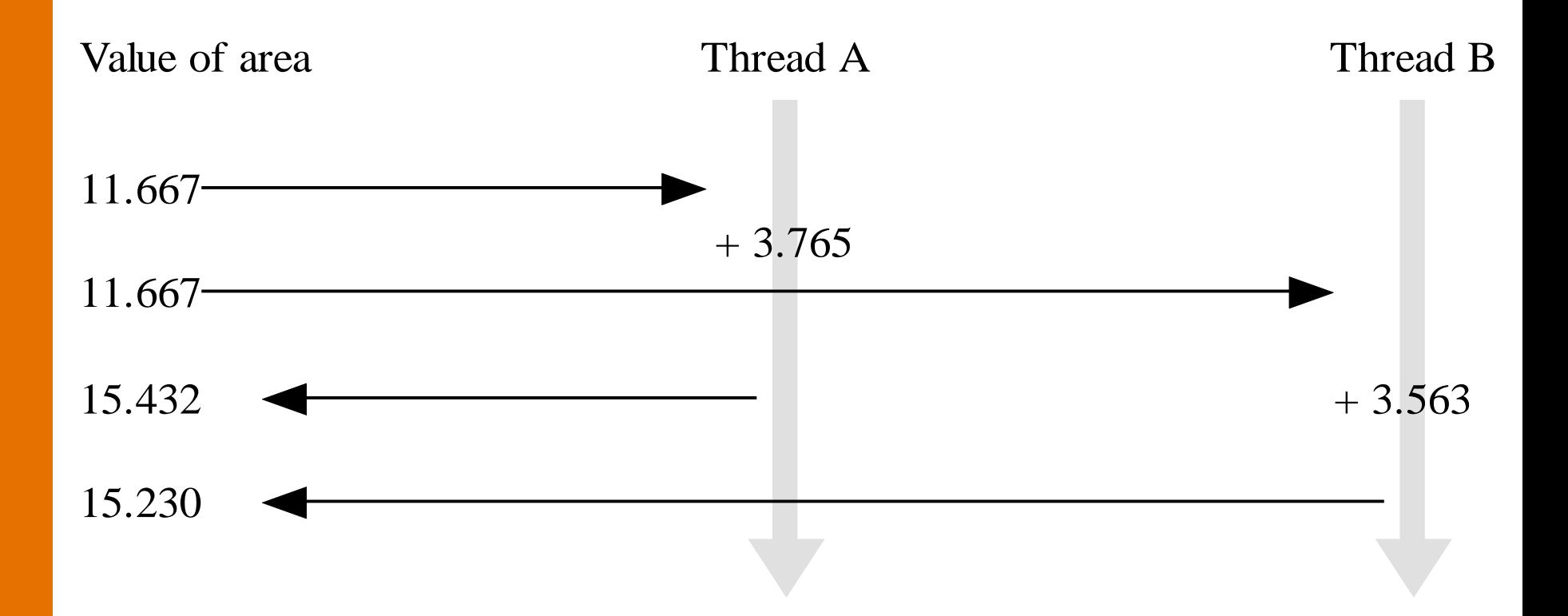

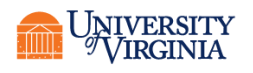

#### CRITICAL PRAGMA

- Critical section: a portion of code that only *one* thread at a time may execute
- We denote a critical section by putting the pragma
- #pragma omp critical
- in front of a block of C code.
- For Fortran the equivalent is
- !\$omp critical
- !\$end omp critical

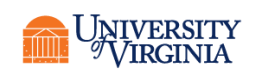

### CORRECT, BUT INEFFICIENT, CODE

```
double area, pi, x;
int i, n;
...
area = 0.0;
#pragma omp parallel for private(x)
for (i = 0; i < n; i++) {
   x = (i+0.5)/n;#pragma omp critical
   area += 4.0/(1.0 + x*x);
}
pi = area / n;
```
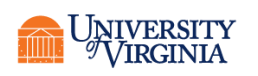

# SOURCE OF INEFFICIENCY

- Update to area inside a critical section
- Only one thread at a time may execute the statement; i.e., it is sequential code
- Time to execute statement significant part of loop
- Speedup will be severely constrained by this serialization

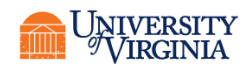

#### REDUCTIONS

- This pattern is called a *reduction*. Reductions are so common that OpenMP provides support for them.
- May add reduction clause to parallel for pragma.
- Specify reduction operation and reduction variable.
- OpenMP takes care of storing partial results in private variables and combining partial results after the loop.

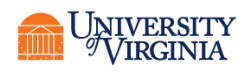

#### REDUCTION CLAUSE

- The reduction clause has this syntax: reduction (*<op>* :*<variable>*)
- Operators
	- + Sum
	- \* Product
	- & Bitwise and
	- Bitwise or
	- ^ Bitwise exclusive or
	- && Logical and
	- Logical or
- Fortran, and C/C++ for OpenMP 3.1 or greater

max

min

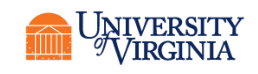
#### -COMPUTING CODE WITH REDUCTION CLAUSE

```
double area, pi, x;
int i, n;
...
area = 0.0;
//pragma should be all on one line
#pragma omp parallel for 
       private(x) reduction(+:area)
for (i = 0; i < n; i++) {
   x = (i + 0.5)/n;area += 4.0/(1.0 + x*x);
}
pi = area / n;
```
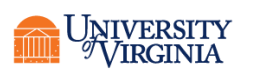

### PARALLEL PRAGMA

- The parallel pragma launches a team of threads.
- Execution is replicated among all threads.
- More general than parallel for or parallel do. Permits break/exit in a loop.

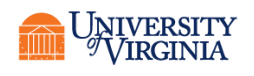

### FOR PRAGMA

- The parallel for pragma will fork the threads, and split the for loop into parts
- The parallel pragma will fork the threads, and execute the *same* for loop for each thread (i.e. not split any loops into parts)
- But if you have already split the threads (via a parallel pragma), and want to split a for loop among the *already existing* threads (as opposed to executing the entire loop in all threads), then use a for pragma:

#pragma omp for  $!$  \$omp do  $\cdot$  .  $!$  \$ompersity  $n_{\text{Resexch Computing}}^{\text{max}}$ 

# EXAMPLE USE OF FOR PRAGMA

```
#pragma omp parallel private(i,j)
for (i = 0; i < m; i++) {
   low = a[i];
  high = b[i];
   if (low > high) {
      printf ("Exiting (%d)\n", i);
      break;
   }
#pragma omp for
   for (j = low; j < high; j++)c[j] = (c[j] - a[i])/b[i];}
```
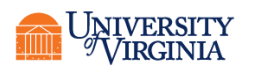

#### BARRIER PRAGMA

- When a thread encounters a barrier pragma it will wait till all threads have reached the barrier.
	- #pragma omp barrier
	- \$!omp barrier
- This enables the threads to synchronize but does tend to serialize the code.

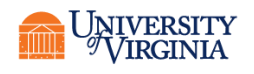

# MASTER AND SINGLE PRAGMAS

- Suppose we only want to see the output once
- The **single** pragma directs compiler that only a single thread should execute the block of code the pragma precedes
- Syntax:

```
#pragma omp single {}
```
!\$omp single

!\$omp end single

• With single the first thread who reaches it executes the segment. The **master** pragma causes only the master thread to execute the section.

```
#pragma omp master {}
```
!\$omp master

!\$omp end master

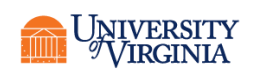

# USE OF MASTER PRAGMA

```
#pragma omp parallel private(i,j)
for (i = 0; i < m; i++) {
   low = a[i];high = b[i];
   if (low > high) {
#pragma omp master
  printf ("Exiting (%d)\n", i);
      break;
   }
#pragma omp for
   for (j = low; j < high; j++)c[j] = (c[j] - a[i])/b[i];}
```
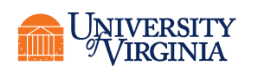

# ATOMIC OPERATIONS

- What if we can't use a reduction but need to update a variable without a race condition?
- The atomic directive ensures that a variable is accessed by one thread at a time.

```
#pragma omp atomic
```

```
count+=1
```
!omp atomic

```
Count=count+1
```
• The Fortran version does not need an end because atomic applies to only *one* statement.

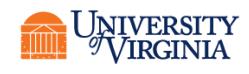

# USEFUL FUNCTIONS

- $C/C++$ : #include <omp.h>
- Fortran: use omp\_lib
- omp\_get\_num\_threads()
	- This function returns the number of active threads
	- Returns 1 in serial regions
	- int omp get num threads (void)
	- integer function omp get num threads()
- omp\_get\_thread\_num()
	- This function returns the thread identification number
	- If there are *t* threads, the ID numbers range from 0 to *t*-1
	- The master thread has ID number 0 int omp get thread num (void) integer function omp get thread\_num()

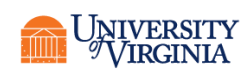

# TIMING FUNCTION

```
\cdot C/C++
double t1, etime;
t1=omp get wtime();
   compute
etime=omp get wtime()-t1;
• Fortran
double precision :: t1, etime
t1=omp_get_wtime()
   compute
etime=omp_get_wtime()-t1
```
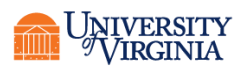

# OPENMP SLURM RESOURCE REQUEST

- You will request a single node and some number of cores on the node. Be sure that the number of cores requested matches the OMP\_NUM\_THREADS specified in your script.
	- #!/bin/bash
	- #SBATCH --nodes=1
	- #SBATCH --cpus-per-task=20
	- #SBATCH –p instructional
	- #SBATCH –A rivanna-training
	- export OMP\_NUM\_THREADS=\$SLURM\_CPUS\_PER\_TASK
	- ./myexec

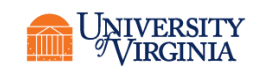

#### EXERCISE

- Fortran and C/C++:
	- Download omparea.c or omparea.f90
	- Compile and run them as is
	- Add the correction to get the right answer
- Python:
	- Download and run multi.py

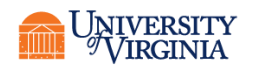

# SHARED MEMORY PROGRAMMING IN PYTHON

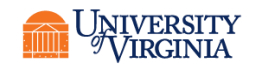

### THE GIL

- Standard Python implements a GIL (global interpreter lock).
- Threads cannot be started within a single interpreter.
- It can be faked but it's slow.
- Better: Just start another process.
- Multiprocessing is standard in Python 2.7 and up.
- Next few examples are from the documentation at [http://docs.python.org/2/library/multiprocessing.h](http://docs.python.org/2/library/multiprocessing.html) tml

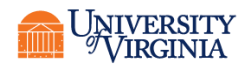

# MULTIPROCESSING

• Import the package from multiprocessing import Process • Define a function def f(name): print('hello from '+name) • Multiprocessing can *only* run as main  $if$  name == ' main ': ncpus=2 for i in range(ncpus): p=Process(target=f,args=('str(i)',)) p.start() p.join()

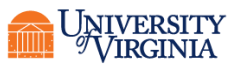

### WORKER POOLS

• For manager-worker problems, we can start a pool of workers.

from multiprocessing import Pool def f(x):

return x\*x

 $if$  name == ' main ': pool = Pool(processes=4) result =  $pool.appendy$  async(f,  $[10]$ ) print(result.get(timeout=1)) print(pool.map(f, range(10)))

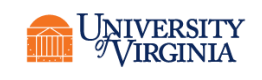

#### EXAMPLE

```
import multiprocessing as MP
import os
from pylab import *
import random
```

```
# This is the function that we want to
# compute for various different parameters
def spikes(weight):
    number=weight*random.random()
    return number
```

```
if name = 'main ':
    ncpus=int(os.getenv("NUM_THREADS"))
   pool = MP.Pool(processes=ncpus)
   weights = linspace(0, 3.5, 100)
   volt=0.2args = [w * volt for w in weights]# launches multiple processes
    results = pool.map(spikes, args) 
   plot(weights, results, '.')
    show()
```
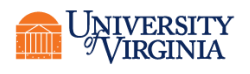

# MORE REALISTIC EXAMPLE

• [From http://kmdouglass.github.io/posts/learning](http://kmdouglass.github.io/posts/learning-pythons-multiprocessing-module.html)pythons-multiprocessing-module.html

import multiprocessing

```
def runSimulation(params):
```

```
"""This is the main processing function. It will contain 
whatever code should be run on multiple processors.
```

```
param1, param2 = params
# Example computation 
processedData = [] 
for ctr in range(1000000):
  processedData.append(param1*ctr - param2**2)
```
return processedData

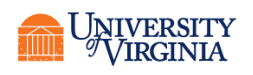

# REALISTIC EXAMPLE (CONT)

#### if  $name = '$  main  $':$ ncpus=4 # Define the parameters to test  $param1 = range(100)$  $param2 = range(2, 202, 2)$ # Zip the parameters because pool.map() takes only one iterable  $params = zip(param1, param2)$ pool = multiprocessing.Pool(processes=npcus) results = pool.map(runSimulation, params) print(results)

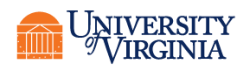

### ADD TIMING INFORMATION

```
#add import time to top of file, use time.time() rather than clock
#Run under Python 2 for consistency of map behavior
from future import print function
if name = 'main ':
     ncpus=4
   # Define the parameters to test
   param1 = range(100)param2 = range(2, 202, 2)# Zip the parameters because pool.map() takes only one iterable
   params = zip(param1, param2)pool = multiprocessing.Pool(processes=ncpus) 
   tic=time.time ()
   results = pool.map(runSimulation, params)
   toc=time.time ()
   print("Parallel time "+str(toc-tic))
   tic=time.time ()
   results=map(runSimulation, params)
   toc=time.time ()
   print("Serial time "+str(toc-tic))
   pool.close(); pool.join()
```
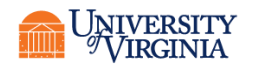

#### RESULT

• On my workstation with Python 2.7.11 this results in

> Parallel time 9.66964006424 Serial time 25.3560800552

- This is a speedup of a factor of 2.6
- The efficiency is thus 0.66

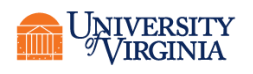

#### WARNING

- If no processes argument is given to Pool it starts as many processes as it detects cores on your machine.
- If using a shared resource this can be bad. You must tell it how many to use and it must match your request.
- We can use os. getenv ('Envvar') to get the value of an environment variable, if we have an appropriate variable.

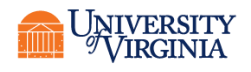

# PYTHON MP SLURM RESOURCE REQUEST

- You will request a single node and some number of cores on the node. You will need to set some environment variable, then use os.getenv() in your code to capture it.
	- #!/bin/bash
	- #SBATCH --nodes=1
	- #SBATCH --cpus-per-task=20
	- #SBATCH –p instructional
	- #SBATCH –A rivanna-training
	- export NUM\_THREADS=\${SLURM\_CPUS\_PER\_TASK}
	- module load mpi4py/3.0.0-py3.6

python mymulti.py

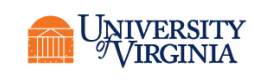

# IN THE CODE

```
import os
import multiprocessing
```

```
def f(name):
```
…

print("Greetings from "+str(name))

```
ncpus=int(os.getenv('NUM_THREADS'))
pool=multiprocessing.Pool(processes=ncpus)
pool.map(f,range(ncpus))
pool.close()
pool.join()
```
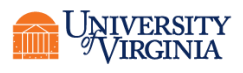

# SAMPLE RESULT

- Greetings from 0
- Greetings from 1
- Greetings from 3
- Greetings from 2
- Why are they not in order??
	- Multiprocessing is not deterministic! The output depends on in which order the processes complete and can access the standard output.
- The map method of Pool does force determism for the *return* values. So if we change it a bit:

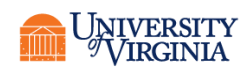

# KEEP IT ORDERED

```
import os
from multiprocessing import Pool
```

```
def f(name):
    return "Greetings from "+str(name)
```

```
ncpus=int(os.getenv('SLURM_NTASKS'))
pool=Pool(processes=ncpus)
result=pool.map(f,range(ncpus))
print(';'.join(result))
pool.close()
pool.join()
```
• Output:

Greetings from 0;Greetings from 1;Greetings from 2;Greetings from 3

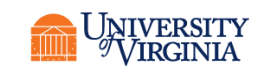

#### EXERCISE

- Write a multiprocessing program that computes the sum of the cubes of the numbers from 1.0 to 1000.0 by increments of 0.1
- Add the timing routines to compare the parallel and serial times. You can use the cluster frontend if you do not have a Python 2 or 3 environment, with

module load anaconda/5.2.0-py2.7

• or

module load anaconda/5.2.0-py3.6

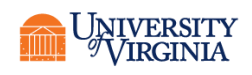

# PROGRAMMING NEW HARDWARE

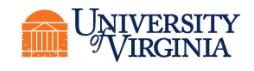

### ACCELERATORS

- Accelerators include
	- General-purpose GPUs (GPGPUs)
	- Intel MIC
- These are programmed with OpenACC (GPGPUs) or OpenMP (MIC, GPGPU extensions to OpenMP are in newer versions).

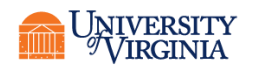

# GENERAL PURPOSE GRAPHICAL PROCESSING UNITS

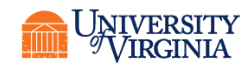

# GPGPU ARCHITECTURE

#### • GPUs have

- thousands of ALUs (Arithmetic Logic Units) compared to 4-8 for a CPU
- very limited instruction sets
- very fast memory bandwidth
	- but not that much memory
- Most GPGPUs do not have hardware for double precision floats.
	- K80 does, P100 does not

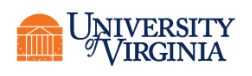

# PROGRAMMING MODELS

- CUDA
	- CUDA is a library from NVIDIA that allows general-purpose computations on devices originally designed for graphics
- OpenMP
	- OpenMP will support both NVIDIA and AMD GPGPUs but compiler support is still lagging
- OpenACC
	- Developed by the Portland Group compiler vendors for NVIDIA devices.
		- Bought by NVIDIA, will soon become the "NVIDIA HPC SDK".
	- Similar to OpenMP (pragma/pseudocomment based)
	- Will be our example

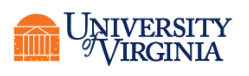

### PROGRAMMING MODEL

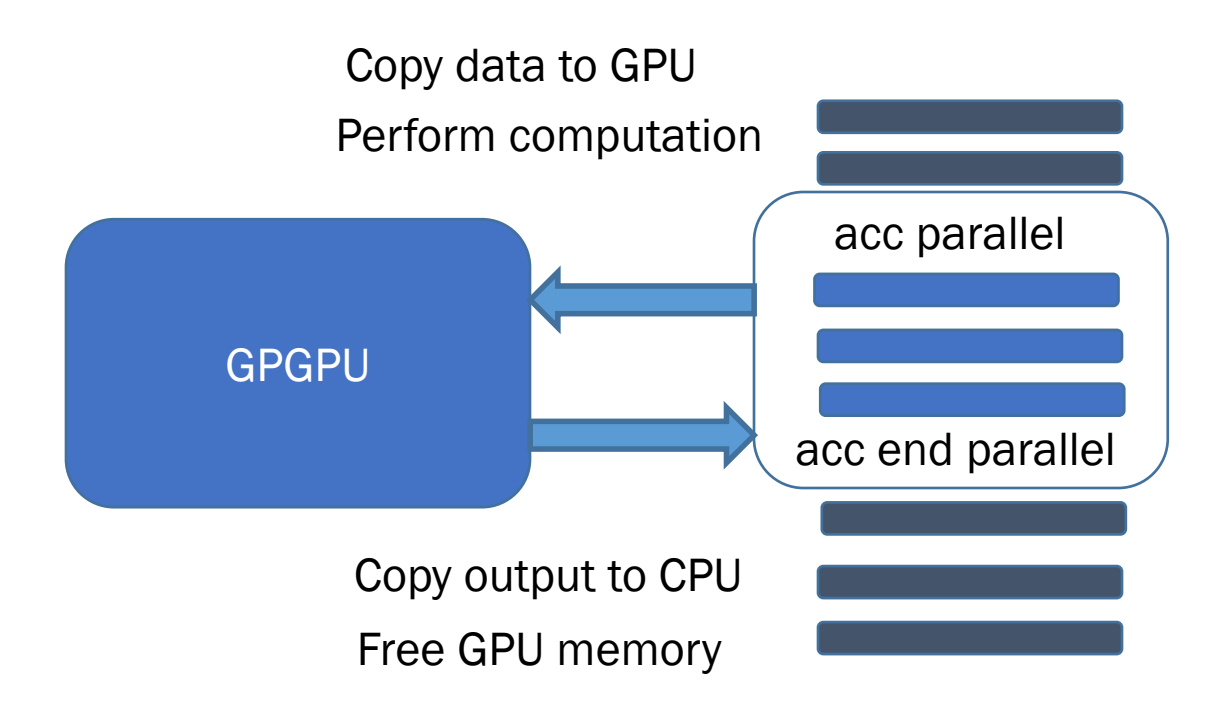

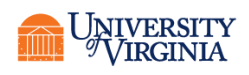

### OPENACC

- OpenACC is available in Portland Group compilers and in Gnu compilers starting with 5.0
- Supports C/C++/Fortran
- Pragmas similar to OpenMP
- #pragma acc
- !\$acc
- PGI also supports CUDA and provides Fortran bindings for it.

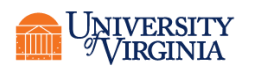

# PARALLEL REGIONS

- Pragmas are the same as for OpenMP with acc instead of omp
- These include
- #pragma acc parallel
- #pragma acc parallel if (<conditional>)
- #pragma acc parallel private (varlist)
- OpenACC uses a generic loop rather than for/do
- #pragma acc parallel
- #pragma acc loop
- Or
- !\$acc parallel
- !\$acc loop
- !\$acc end parallel

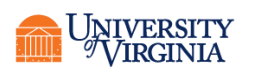

### REDUCTIONS

• #pragma acc parallel reduction(operator:list)

- Provides a max and min for C/C++ as well as Fortran
- C operators are max, min,  $+,$   $*,$   $\&$ ,  $|$ ,  $\&$  &,  $|$ ,  $\wedge$
- Fortran operators are max, min,  $+, *$ , iand, ior, .and., .or., .eqv., .neqv.

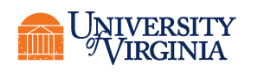
## EXAMPLE - SAXPY

- single precision a times  $x$  plus  $y$
- a scalar, x and y one-dimensional arrays
- array version of "fused multiply add" and should be fast for good performance of many algorithms.

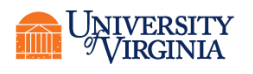

### SERIAL VERSION

#### Fortran

```
subroutine saxpy (n, a, x, y)
real, dimension(n), intent(in)::x,yreal (in) :: a
integer, intent (in) :: n
integer :: i
 do i=1,n
    y(i) = a * x(i) + y(i)enddo
end subroutine saxpy
...
! Perform SAXPY on 1M elements
 call saxpy(2**20, x d, y d)
```
#### C

void saxpy(int n, float a, float \*x, float \*restrict y){ //restrict prohibits aliasing for (int  $i=0$ ;  $i\leq n$ ;  $i+i$ )  $y[i]=a*x[i]+y[i];$ } ... //Perform SAXPY on 1M //elements saxpy $(1<$ <20,2.0,x,y);

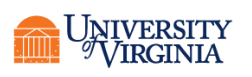

# OPENMP VERSION

#### Fortran

```
subroutine saxpy (n, a, x, y)real, dimension(n), intent(in)::x,y
real , intent(in) :: a
integer, intent (in) :: n
integer :: I
!$omp parallel do
 do i=1,n
    y(i) = a * x(i) + y(i)enddo
!$end omp parallel do
end subroutine saxpy
...
! Perform SAXPY on 1M elements
 call saxpy(2**20, x d, y d)
```
### C

```
void saxpy(int n, float a, 
float *x, float *restrict y){
#pragma omp parallel for
   for (int i=0; i\leq n; i+i)
      y[i]=a*x[i]+y[i];}
...
//Perform SAXPY on 1M 
//elements
   saxpy(1<<20,2.0,x, y;
```
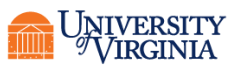

# OPENACC VERSION

#### Fortran

```
subroutine saxpy (n, a, x, y)real, dimension(n), intent(in)::x, yreal , intent(in) :: a
integer, intent (in) :: n
integer :: I
!$acc parallel loop
 do i=1,n
    y(i) = a * x(i) + y(i)enddo
!$end acc parallel loop
end subroutine saxpy
...
! Perform SAXPY on 1M elements
 call saxpy(2**20, x d, y d)
```
### C

```
void saxpy(int n, float a, 
float *x, float *restrict y){
#pragma acc parallel loop
   for (int i=0; i\leq n; i+i)
      y[i]=a*x[i]+y[i];}
...
//Perform SAXPY on 1M 
//elements
```

```
saxpy(1< < 20, 2.0, x, y;
```
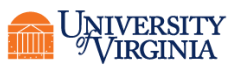

### COMPILING

```
• With the PGI compiler
module load pgi
pgcc -acc mysaxpy.c
pgf90 -acc mysaxpy.f90
pgCC -acc mysaxpy.cxx
```
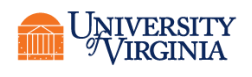

# SPECIAL CONSIDERATIONS FOR GPGPUS

- GPGPUs have a small amount of memory with very high bandwidth
- Management of data movement to/from the device is critical for performance
- These pragmas do not have (basic) OpenMP equivalents.

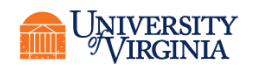

# KERNELS AND DATA

- Kernels are implemented on the device
	- #pragma acc kernels
	- !\$acc kernels
	- !\$acc end kernels
- Data constructs are regions where data is accessible to the device
	- #pragma acc data
	- !\$acc data
	- !\$acc end data

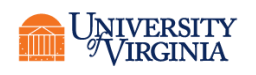

### KERNELS

- With the keyword kernel the compiler determines what can be offloaded to the gpu
- !\$acc kernels
- do  $i=1,n$
- $a(i) = 0.0$  $b(i) = 1.0$  $c(i) = 2.0$ end do do  $i=1,n$  $a(i) = b(i) + c(i)$ enddo !\$acc end kernels

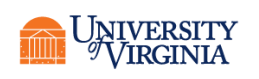

# DATA MOVEMENT

- Enter data
	- Data are allocated on and moved to the device
	- #pragma acc enter data
	- !\$acc enter data
- Exit data
	- The data will stay on the device to the end of the program or to the next exit data pragma
	- #pragma acc exit data
	- !\$acc exit data
- Update data
	- Copies data between memory for the thread and the device
	- #pragma acc update
	- !\$acc update

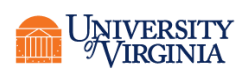

# EXCESSIVE COPIES SLOW DOWN CODE

#### • Example:

while (error>tol && i<maxIter) { #pragma acc parallel loop reduction(max:err) Data transfer into GPU for (something) {do things with A, Anew} Data transfer out of GPU

• Data Regions

}

- !\$acc data
- !\$acc end data
- #pragma acc data

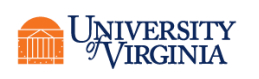

# DATA DIRECTIVES

- copy (list)
	- copy items in the list to the GPU on entry; to host on exit
- copyin (list)
	- copy items in list to the GPU
- copyout (list)
	- copy items in list from the GPU
- create (list)
	- allocate GPU memory but do not copy (good for temporary variables not needed outside)
- present (list)
	- assert that items in list are already present in the GPU's memory

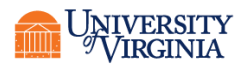

# IMPROVING THE DOUBLE LOOP

#pragma acc data copy(A), create(Anew) while (error>tol && i<maxIter) { #pragma acc parallel loop reduction(max:err) for (something) {do things with A, Anew} }

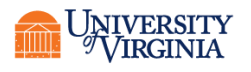

# PYTHON AND GPGPUS

### • Numba

- from numba import cuda
- We use the cuda.jit decorator
- Check for a gpu
	- print(cuda.gpus())
- https://numba.pydata.org/numbadoc/latest/cuda/overview.html

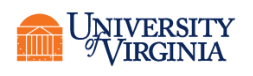

### NUMBA EXAMPLE

#### • From their documentation

from numba import cuda, float32

# Controls threads per block and shared memory usage. # The computation will be done on blocks of TPBxTPB elements.  $TPB = 16$ 

@cuda.jit

```
def fast matmul(A, B, C):
```
# Define an array in the shared memory # The size and type of the arrays must be known at compile time

sA = cuda.shared.array(shape=(TPB, TPB), dtype=float32)

sB = cuda.shared.array(shape=(TPB, TPB), dtype=float32)

 $x, y = \text{cuda.grid}(2)$ 

tx = cuda.threadIdx.x

ty = cuda.threadIdx.y

 $bpg = cuda.qridDim.x$  # blocks per grid

```
if x \geq C.\text{shape}[0] and y \geq C.\text{shape}[1]:# Quit if (x, y) is outside of valid C boundary
    return
```
**Research Computing** 

# Each thread computes one element in the result matrix. # The dot product is chunked into dot products of TPB-long #vectors.

```
tmp = 0.for i in range(bpg):
    # Preload data into shared memory
    sA[tx, ty] = A[x, ty + i * TPB]sB[tx, ty] = B[tx + i * TPB, y]# Wait until all threads finish preloading
    cuda.syncthreads()
    # Computes partial product on the shared memory
    for j in range(TPB):
        tmp += sA[tx, \vert \cdot \vert * sB[\vert \cdot \vert, ty]
    # Wait until all threads finish computing
    cuda.syncthreads()
C[x, y] = tmp
```
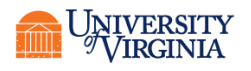

### **PYCUDA**

- This is a free product
- Requires the CUDA libraries, which must be installed by the user (or whoever administers the system)
- Example from their documentation

import pycuda.autoinit

import pycuda.driver as drv

import numpy

from pycuda.compiler import SourceModule

mod = SourceModule("""

\_\_global\_\_ void multiply\_them(float \*dest, float \*a, float \*b)

{

const int  $i =$  threadIdx.x:

 $dest[i] = a[i] * b[i];$ 

} """)

multiply\_them = mod.get\_function("multiply\_them")

a = numpy.random.randn(400).astype(numpy.float32)

b = numpy.random.randn(400).astype(numpy.float32)

dest = numpy.zeros\_like(a)

multiply\_them(

drv.Out(dest), drv.In(a), drv.In(b),

block=(400,1,1), grid=(1,1))

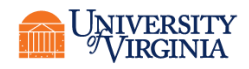